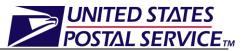

This job aid only applies to the management of drop ship appointments in FAST.

## Managing Drop Ship Appointments Job Aid

## **Table of Contents**

| 1. | Appointment Management Capabilities for Drop Ship One-Time<br>Appointments  | 2  |
|----|-----------------------------------------------------------------------------|----|
| 2. | How do I Manage Drop Ship One-Time Appointments?                            | 2  |
| 3. | Appointment Management Capabilities for Drop Ship Recurring<br>Appointments | 10 |
| 4. | How do I manage Drop Ship Recurring Appointments?                           | 10 |

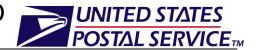

# **1.** Appointment Management Capabilities for Drop Ship One-Time Appointments

Users may manage existing drop ship appointments in FAST through the drop ship onetime appointment management module of the FAST drop ship application. FAST provides users the capability to manage the following: appointment level information, content level information or cancellation of an existing appointment.

Once the user searches for a drop ship one-time appointment by Appointment ID (Customer Registration ID, Scheduler ID, Appointment ID or Publication ID) or Multi-Stop ID (Customer Registration ID, Scheduler ID or Multi-Stop ID), the *Appointment Management* page will be displayed. This page grants users the ability to:

- View Appointment Audit Information
- Edit appointment slot information
- Edit appointment level information
- Edit content level information
- Add additional contents
- Cancel an appointment

### 2. How do I Manage Drop Ship One-Time Appointments?

Through the *Manage Existing Appointment* page, users are able to search for existing drop ship one-time appointments by any one of the following: appointment ID, customer registration ID, publication ID, or scheduler ID.

#### Managing existing drop ship One-Time Appointments:

A drop ship one-time appointment can be managed via the Manage Existing Appointments module. The following steps demonstrate the appointment management process for a drop ship one-time appointment that is searched for by Appointment ID.

- 1. From the FAST Landing page, select the Appointments **Go** button.
- 2. From the FAST Appointments Landing page, select the *Manage Existing Appointment* **Go** button.
- 3. Search Existing Appointment Information page is displayed.
- 4. Select **Appointment** in the Search For drop-down menu.
- 5. Click the **Submit** button to display the Search By drop-down menu.
- 6. Select **Appointment ID** in the Search By drop-down menu.
- 7. Click the **Submit** button to display the Appointment ID field.
- 8. Enter a valid Appointment ID in the **Appointment ID** field.
- 9. Click the **Search** button.
- **10**. *Appointment Management* page is displayed.

An image of the *Appointment Management* page is displayed on the following page.

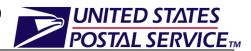

|                                       |                             |                       | Fac    | lity Access and | Shipment 1 | Fracking (F |
|---------------------------------------|-----------------------------|-----------------------|--------|-----------------|------------|-------------|
| Facility Ac                           | cess a                      | and Sh                | ipment | Tracking        | (FAST      | )           |
| Appointment                           | t Manago                    | ement                 |        |                 |            |             |
| Below is the app<br>Submit to save. 1 |                             |                       |        |                 |            |             |
| Appoi                                 | ntment ID: 9                | 910000688             |        |                 |            |             |
|                                       | Status: (                   | Open                  |        |                 |            |             |
| Schedu                                | iler Name: I                | BILL03192             | 010    |                 |            |             |
| Customer Regis                        | stration ID: *              | 10000962              |        |                 |            |             |
| -                                     | eduler ID: 2                |                       | 010    |                 |            |             |
|                                       | on Source: (                |                       |        |                 |            |             |
| Last Update D                         |                             |                       | 08:46  |                 |            |             |
| Last Update Us                        |                             |                       |        |                 |            |             |
| Lasi Opuale Us                        | ser marrie: 4               |                       |        |                 |            |             |
|                                       |                             |                       |        | (               | View Audit | Information |
|                                       |                             |                       |        |                 |            |             |
| Annual advantation                    |                             | <b>4</b> <sup>1</sup> |        |                 |            |             |
| Appointment S                         | lot informa                 | tion                  |        |                 |            |             |
| Fa                                    | acility Name                | : NEW YOF             | RK     |                 |            |             |
| 1                                     | NASS Code                   | : 100                 |        |                 |            |             |
| Maximum T                             | ruck Length                 | i: 53 ft.             |        |                 |            |             |
| Appoir                                | ntment Date                 | : 08/03/20            | 10     |                 |            |             |
|                                       | tment Time                  |                       |        |                 |            |             |
|                                       | ntment Type<br>il Class(es) |                       |        |                 |            |             |
| Ma                                    | II Class(es                 | ). Stanuaru           |        |                 |            |             |
| Bill of Ladir                         | ng Number:                  |                       |        |                 |            |             |
| Number of Palle                       | t Positions:                |                       |        |                 |            |             |
|                                       |                             |                       |        |                 |            |             |
| venici                                | e/Trailer ID:               |                       |        |                 |            |             |
| Ship                                  | oper Name:                  |                       |        |                 |            |             |
|                                       | Comments                    |                       |        | *               |            |             |
|                                       |                             |                       |        | -               |            |             |
|                                       |                             |                       |        |                 |            |             |
| Cancel                                |                             |                       |        |                 | Сору А     | ppointment  |
| Appointment Co                        | ntents                      |                       |        |                 |            |             |
|                                       | Mail                        |                       |        |                 | Pallet     | Bedloa      |
| Content ID                            | Preparer                    |                       |        | Content Name    | Count      | Units       |
| 910001074<br>Total                    |                             | Standard              | Letter |                 | 1          | 0           |
|                                       |                             |                       |        |                 |            | •           |
|                                       |                             |                       |        |                 | Ma         | nage Contei |
|                                       |                             |                       |        |                 |            |             |
|                                       |                             |                       |        |                 |            |             |
|                                       |                             |                       |        |                 |            |             |

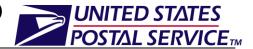

#### Viewing the Drop Ship One-Time Appointment Audit Information:

A user may view the audit information for an appointment by clicking the **View Audit Information** button on the *Appointment Management* page.

An image of the Appointment Audit Information page is displayed below.

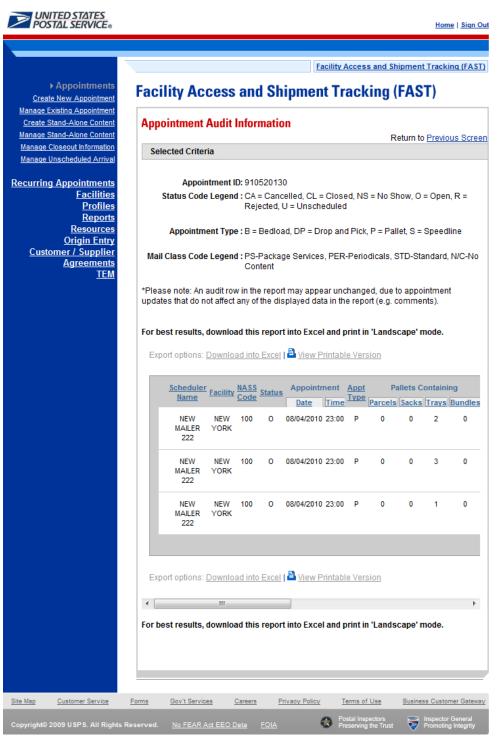

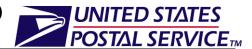

#### **Editing Appointment Logistics Information**

The following steps demonstrate how the user may edit the logistics information of a drop ship one-time appointment. Please note that the user may only edit the logistics information for an appointment if the scheduled date/time is in the future.

- 1. Click the **Change** button on the *Appointment Management* page.
- 2. Appointment Slot Availability page is displayed, populating the following fields with the existing appointment information:
  - Facility
  - Customer Registration ID
  - Appointment Type
  - Mail Class(es)
- 3. After editing any of the above information, click the **Search** button.
- 4. Appointment Slot Availability page is displayed.
- 5. Click on an available hour to select the time.
- 6. *Appointment Management* page with the updated appointment logistics information is displayed.

An image of the *Appointment Slot Availability* page is displayed on the following page.

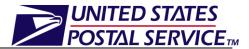

| Appointment       Stand-Alone Content         nage Closeout Information       Choose Search Criteria         nage Unscheduled Arrival       Please enter the following information (* Required Fields )         Prices enter that if you choose to view slot availability for all appointment types, you m view availability for a single day at a time.         Profiles       Profiles         Profiles       There are two options to search for a facility.         1.       Search for the facility using the "State" and/or "City" field. Select a state and clic "View Cities", Cities and Facilities within the selected state will be available for                                                                                                    |
|----------------------------------------------------------------------------------------------------|
| reate Stand-Alone Content<br>mage Stand-Alone Content<br>mage Closeour Information<br>mage Closeour Information<br>mage Closeour Information<br>mage Closeour Information<br>mage Closeour Information<br>mage Closeour Information<br>mage Closeour Information<br>mage Closeour Information<br>Facilities<br>Reports<br>Reports<br>Resources<br>Origin Entry<br>Customer / Supplier<br>Agreements<br>IEM<br>Appointment Slot Availability<br>Please note that if you choose to view slot availability for all appointment types, you m<br>view availability for a single day at a time.<br>There are two options to search for a facility.<br>1. Search for the facility using the "State" and/or "City" field. Select a state and clic<br>"View Cities" Cities and Facilities within the selected state will be available for<br>selection in their respective dropdowns. If the thy is known, select the city and<br>"Search", Facilities within the selected city will be available for<br>Select One - View Cities<br>Appointment ID: 910520130<br>State: - Select One - View Cities<br>Reactive City: All Cities<br>* Facility: 100 - NEW YORK                                                                                                    |
| nage Ciseout Information<br>anage Unscheduled Arrival<br>Facilities<br>Facilities<br>Reports<br>Resources<br>Origin Entry<br>Customer / Supplier<br>Agreements<br>IEM<br>IEM<br>Choose Search Criteria<br>Choose Search Criteria<br>Please enter the following information (* Required Fields )<br>Please note that if you choose to view slot availability for all appointment types, you m<br>view availability for a single day at a time.<br>There are two options to search for a facility.<br>1. Search for the facility using the "State" and/or "City" field. Select a state and clic<br>"View Cities" Cities and Facilities within the selected state will be available for<br>selection in their respective dropdowns. If the thy is known, selected the city and<br>"Search", Facilities within the selected city will be available for<br>selection in their respective dropdowns. If the NASS Code is not known, use option<br>Appointment ID: 910520130<br>State: - Select One - View Cities><br>NASS Code: Search<br>Facility: 100 - NEW YORK ↓                                                                                                    |
| anage Unscheduled Arrival Choose Search Criteria Please enter the following information (* Required Fields ) Please enter the following information (* Required Fields ) Network (* Facilities within the selected in the try is known, selected in the dropdown. It here the NASS Code for the facility. If the NASS Code is not known, use option Appointment ID: 910520130 State: - Select One - View Cities (* Search ) * Facility: 100 - NEW YORK (* Network )                                                                                                    |
| urring Appointments       Please note that if you choose to view slot availability for all appointment types, you mine wavailability for a single day at a time.         Profiles       Profiles         Reports       Resources         Origin Entry       Customer / Supplier         Agreements       TEM         IEM       2. Enter the NASS Code for the facility. If the NASS Code is not known, use option         Appointment ID: 910520130       State: - Select One - View Cities Search Search Sear |
| Profiles<br>Reports<br>Reports       There are two options to search for a facility.         Resources<br>Origin Entry<br>Customer / Supplier<br>Agreements<br>IEM       1. Search for the facility using the "State" and/or "City" field. Select a state and cit<br>view Cities". Cities and Facilities within the selected state will be available for<br>selection in their respective dropdowns. If the city is known, select the city and<br>"Search". Facilities within the selected city will be available for selection in the<br>dropdown.         2. Enter the NASS Code for the facility. If the NASS Code is not known, use option         Appointment ID: 910520130         State:       - Select One View Cities -<br>City: All Cities - Search -<br>Facility: 100 - NEW YORK -                                                                                                    |
| Resources<br>Origin Entry<br>Customer / Supplier       1. Search for the facility using the "State" and/or "City field. Select a state and clic<br>View Cities". Cities and Facilities within the selected state will be available for<br>selection in their respective dropdowns. If the city is known, select the city and<br>"Search". Facilities within the selected city will be available for<br>selection in their respective dropdowns. If the city is known, select the city and<br>"Search". Facilities within the selected city will be available for<br>selection in their respective dropdowns.         2. Enter the NASS Code for the facility. If the NASS Code is not known, use option         Appointment ID: 910520130         State:       - Search - View Cities -<br>City: All Cities - Search -<br>Facility: 100 - NEW YORK -                                                                                                    |
| State:       Select One        View Cities >       NASS Code:       Sear         City:       All Cities        Search >           * Facility:       100 - NEW YORK                                                                                                    |
| State:       Select One        View Cities >       NASS Code:       Sear         City:       All Cities        Search >           * Facility:       100 - NEW YORK                                                                                                    |
| *Fadility: 100 - NEW YORK                                                                                                    |
|                                                                                                    |
| * Mail Class:                                                                                                    |
|                                                                                                    |
| Standard                                                                                                    |
| Package Services                                                                                                    |
| Periodicals                                                                                                    |
| All contents are Perishable                                                                                                    |
| * Customer<br>Registration ID: NEW MAILER 222 - 10001173                                                                                                    |
| * Appointment Type: Pallet                                                                                                    |
| * Select Date<br>Range: 08/04/2010 IIII To: 08/04/2010 IIII                                                                                                    |
| ۲ ( III                                                                                                    |
| Sear                                                                                                    |
|                                                                                                    |
|                                                                                                    |

#### Editing Appointment Level Information

The following steps demonstrate how the user may edit the appointment level information of a drop ship one-time appointment. This functionality allows the user to change the following:

- Bill of Lading Number
- Number of Pallet Positions
- Vehicle ID
- Shipper Name
- Comments regarding the appointment
- 1. Click in the desired textbox and replace the entry with new information directly on the *Appointment Management* page.
- 2. Click the **Submit** button.
- 3. The updated appointment with the new information is displayed on the *Appointment Confirmation* page.

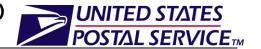

An image of the *Appointment Management* page where these changes can be made is displayed below.

| POSTAL SERVICE.                                                                                              | Home   Sign Out                                                                                                    |
|----------------------------------------------------------------------------------------------------|----------------------------------------------------------------------------------------------------|
|                                                                                                    |                                                                                                    |
| -                                                                                                    | Facility Access and Shipment Tracking (FAST)                                                                                                    |
| <u>Appointments</u><br>Create New Appointment                                                                | Facility Access and Shipment Tracking (FAST)                                                                                                    |
| Manage Existing     Appointment <u>Create Stand-Alone Content</u>                                            | Appointment Management                                                                                                    |
| <u>Manage Stand-Alone Content</u><br><u>Manage Closeout Information</u><br><u>Manage Unscheduled Arrival</u> | Below is the appointment information you requested. Edit the information as needed and click<br>Submit to save. To access content information, click the appropriate Content ID link. |
| Recurring Appointments                                                                                       | Appointment ID: 910520130                                                                                                    |
| Facilities                                                                                                   | Status: Open                                                                                                    |
| Profiles<br><u>Reports</u>                                                                                   | Scheduler Name: NEW MAILER 222                                                                                                    |
| <u>Resources</u><br>Origin Entry                                                                             | Customer Registration ID: 10001173                                                                                                    |
| Customer / Supplier                                                                                          | Scheduler ID: 201660000000                                                                                                    |
| <u>Agreements</u><br><u>TEM</u>                                                                              | Creation Source: Online                                                                                                    |
|                                                                                                    | Last Update Date/Time: 08/04/2010 08:29                                                                                                    |
|                                                                                                    | Last Update User Name: 33554906                                                                                                    |
|                                                                                                    |                                                                                                    |
|                                                                                                    | View Audit Information >                                                                                                    |
|                                                                                                    |                                                                                                    |
|                                                                                                    | Appointment Slot Information                                                                                                    |
|                                                                                                    | Facility Name: NEW YORK Change                                                                                                    |
|                                                                                                    | NASS Code: 100                                                                                                    |
|                                                                                                    | Maximum Truck Length: 53 ft.                                                                                                    |
|                                                                                                    | Appointment Date: 08/04/2010                                                                                                    |
|                                                                                                    | Appointment Time: 23:00                                                                                                    |
|                                                                                                    | Appointment Type: Pallet<br>Mail Class(es): Standard                                                                                                    |
|                                                                                                    |                                                                                                    |
|                                                                                                    | Bill of Lading Number:                                                                                                    |
|                                                                                                    | Number of Pallet Positions:                                                                                                    |
|                                                                                                    | Vehicle/Trailer ID:                                                                                                    |
|                                                                                                    |                                                                                                    |
|                                                                                                    | Shipper Name:                                                                                                    |
|                                                                                                    | Comments:                                                                                                    |
|                                                                                                    | Cancel Appointment Submit><br>Copy Appointment>                                                                                                    |

#### Editing Content Level Information

The following steps demonstrate how the user may edit the content level information of a drop ship one-time appointment. This functionality allows the user to add or remove the desired contents from the drop ship one-time appointment.

- 1. Click the **Manage Content** button on the *Appointment Management* page.
- 2. Add/Edit Content Information page is displayed.
- 3. After editing the content information, click the **Submit** button.

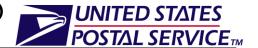

- 4. *Confirm Content Management Information* page is displayed.
- 5. User may click the **Appointment ID** hyperlink to display the *Appointment Management* page.

An image of the *Add/Edit Content Information* page is displayed below.

|     |                                                                                                    | Fa                                                                                      | cility Access a        | ind Shipment Trac                                                                     |
|-----|----------------------------------------------------------------------------------------------------|-----------------------------------------------------------------------------------------|------------------------|---------------------------------------------------------------------------------------|
| ci  | lity Access and Shipment Trackir                                                                                                    | na (FAS)                                                                                | Г)                     |                                                                                       |
|     | - •                                                                                                    | .9 (                                                                                    | .,                     |                                                                                       |
| Ве  | Id/Edit Content Information<br>low is the appointment content information you requested.<br>save.                                                                                                    | Edit the inform                                                                         | mation as need         | ded and click Sub                                                                     |
|     | ease note: Content information describes the mail associa<br>nsolidated PS Form 8125. (* Required Fields )                                                                                                    | ted with each                                                                           | PS Form 8125           | ō, or each line of                                                                    |
| Se  | ected Criteria                                                                                                    |                                                                                         |                        |                                                                                       |
|     | Customer Registratio<br>Schedule<br>Scheduler<br>Facility Na                                                                                                    | nt ID:9105201<br>n ID:1000117<br>er ID:2016600<br>ame:NEW MAI<br>ame:NEW YOI<br>ode:100 | 3<br>00000<br>ILER 222 |                                                                                       |
|     | Maximum Truck Lei<br>Appointment [<br>Appointment T                                                                                                    | ngth:53 ft.<br>Date:08/04/20                                                            |                        |                                                                                       |
| То  | add content information, select the number of contents to                                                                                                    | add and click                                                                           | "Change".              |                                                                                       |
| Up  | pdate Content Capacity:                                                                                                    |                                                                                         |                        |                                                                                       |
|     | Standard Package Services                                                                                                    | 6                                                                                       | F                      | Periodicals                                                                           |
|     | 1 0                                                                                                    |                                                                                         |                        | 0                                                                                     |
| Cli | ck the "View All" button to select a Mail Preparer and Mail C                                                                                                    | wner from the                                                                           | e drop-down bo         | Manage Content                                                                        |
| Cli | ck the "View AII" button to select a Mail Preparer and Mail C<br>Content ID: 901165876                                                                                                    | wner from the                                                                           | e drop-down bo         | Manage Content                                                                        |
| Cli |                                                                                                    |                                                                                         |                        | Manage Content                                                                        |
| Cli | Content ID: 901165876                                                                                                    | wner from the                                                                           |                        | Manage Content                                                                        |
| Cli | Content ID: 901165876<br>Mail Class: Standard<br>Mail Preparer ID:<br>Mail Owner ID:                                                                                                    |                                                                                         | All                    | Manage Content                                                                        |
| Cli | Content ID: 901165876<br>Mail Class: Standard<br>Mail Preparer ID:<br>Mail Owner ID:                                                                                                    | ▼ View                                                                                  | All                    | Manage Content                                                                        |
| Cli | Content ID: 901165876<br>Mail Class: Standard<br>Mail Preparer ID:<br>Mail Owner ID:<br>View All<br>* Mail Shape: Letter                                                                                                    |                                                                                         | AllAssoc               | Manage Content                                                                        |
| Cli | Content ID: 901165876<br>Mail Class: Standard<br>Mail Preparer ID:<br>Mail Owner ID:<br>View All<br>* Mail Shape: Letter<br>Count of Pallets Sacks: 0 Trays: 2                                                                                                    | ✓ View     ✓ Add >     ✓     Bundles:                                                   | All                    | Manage Content<br>DX.<br>Content N<br>iated Mail Owners:<br>Parcels: 0                |
| Cli | Content ID: 901165876<br>Mail Class: Standard<br>Mail Preparer ID:<br>Mail Owner ID:<br>View All<br>* Mail Shape: Letter                                                                                                    | View Add Bundles: Bundle Count:                                                         | A//Assoc               | Manage Content<br>DX.<br>Content N<br>iated Mail Owners:<br>Parcels: 0<br>el Count: 0 |
| Cli | Content ID: 901165876         Mail Class: Standard         Mail Preparer ID:         Mail Owner ID:         View All         * Mail Shape: Letter         Count of Pallets         Sacks: 0       Trays: 2         Bedloaded       Sack Count: 0                                                                                                    | View Add> Bundles: Bundle Count: Dest                                                   | All Assoc              | Manage Content<br>DX.<br>Content N<br>iated Mail Owners:<br>Parcels: 0<br>el Count: 0 |
| Cli | Content ID: 901165876         Mail Class: Standard         Mail Preparer ID:         Mail Owner ID:         View All         * Mail Shape:         Letter         Count of Pallets         Sacks:         D         Bedloaded         Sack Count:         0         Tray Count:         0                                                                                                | View Add Bundles: Bundle Count:                                                         | All Assoc              | Manage Content<br>DX.<br>Content N<br>iated Mail Owners:<br>Parcels: 0<br>el Count: 0 |
| Cli | Content ID: 901165876<br>Mail Class: Standard<br>Mail Preparer ID:<br>Mail Owner ID:<br>View All<br>* Mail Shape: Letter<br>Count of Pallets Sacks: 0 Trays: 2<br>Bedloaded Sack Count: 0 Tray Count: 0<br>In Home Start Date:<br>eVS Content: eFile Number:                                                                                                    | View Add> Bundles: Bundle Count: Dest                                                   | All Assoc              | Manage Content<br>DX.<br>Content N<br>iated Mail Owners:<br>Parcels: 0<br>el Count: 0 |
| Cli | Content ID: 901165876         Mail Class: Standard         Mail Preparer ID:         Mail Owner ID:         View All         * Mail Shape: Letter         Count of Pallets         Sacks: 0         Trays: 2         Bedloaded         Sack Count: 0         Tray Count: 0         In Home Start Date:         EVS Content:         eVIs Content:         1         Duplicate:         1 | View Add> Bundles: Bundle Count: Dest                                                   | All Assoc              | Manage Content<br>DX.<br>Content N<br>iated Mail Owners:<br>Parcels: 0<br>el Count: 0 |
| Cli | Content ID: 901165876<br>Mail Class: Standard<br>Mail Preparer ID:<br>Mail Owner ID:<br>View All<br>* Mail Shape: Letter<br>Count of Pallets Sacks: 0 Trays: 2<br>Bedloaded Sack Count: 0 Tray Count: 0<br>In Home Start Date:<br>eVS Content: eFile Number:                                                                                                    | View Add> Bundles: Bundle Count: Dest                                                   | All Assoc              | Manage Content<br>DX.<br>Content N<br>iated Mail Owners:<br>Parcels: 0<br>el Count: 0 |

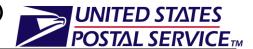

#### Canceling a Drop Ship One-Time Appointment

The following steps demonstrate how the user may cancel a drop ship one-time appointment. Canceling an appointment cancels all the contents that are associated to the appointment. In order to cancel a drop ship One-Time appointment the user will need to provide a cancellation reason.

- 1. Click the **Cancel Appointment** button on the *Appointment Management* page.
- 2. Confirm Cancel Appointment page is displayed.
- 3. Select a **Cancellation Reason** from the drop-down menu.
- 4. Click the **Yes** button to confirm the appointment cancellation.
- 5. Cancel Appointment Confirmation page is displayed.

An image of the *Confirm Cancel Appointment* page is displayed below.

| <b>UNITED STATES</b><br>POSTAL SERVICE®                                                                               |                                                                  | Home                                                                                            | <u>Sign Out</u> |
|----------------------------------------------------------------------------------------------------|------------------------------------------------------------------|-------------------------------------------------------------------------------------------------|-----------------|
|                                                                                                    |                                                                  |                                                                                                 |                 |
|                                                                                                    |                                                                  | Facility Access and Shipment Trackin                                                            | q (FAST)        |
| Appointments<br>Create New Appointment<br>▶ Manage Existing<br>Appointment                                            | Facility Access                                                  | and Shipment Tracking (FAST)                                                                    |                 |
| Create Stand-Alone Content<br>Manage Stand-Alone Content<br>Manage Closeout Information<br>Manage Unscheduled Arrival | Are you sure you would li                                        | ke the cancel the following appointment? Please note that ca<br>cancel its associated contents. | anceling        |
| Recurring Appointments<br><u>Facilities</u><br>Profiles<br>Reports                                                    | Appointment ID:<br>Customer Registration<br>ID:<br>Scheduler ID: |                                                                                                 |                 |
| <u>Reports</u><br><u>Resources</u><br><u>Origin Entry</u><br><u>Customer / Supplier</u>                               | Scheduler Name:<br>Facility Name:<br>NASS Code:                  |                                                                                                 |                 |
| <u>Agreements</u><br><u>TEM</u>                                                                                       | Appointment Date:<br>Appointment Time:<br>Content ID:            |                                                                                                 |                 |
|                                                                                                    | Cancellation Reason:                                             |                                                                                                 | •               |
|                                                                                                    | Comments:                                                        |                                                                                                 | *               |
|                                                                                                    | No                                                               | <b>Y</b>                                                                                        | <u>′es</u> )    |
| Site Map Customer Service                                                                                             | Forms Gov't Services                                             | Careers Privacy Policy Terms of Use Business Custom                                             | er Gateway      |
|                                                                                                    |                                                                  | Postal Inspectors Inspector G                                                                   | General         |
| Copyright© 2009 USPS. All Rights                                                                                      | Reserved. <u>No FEAR Act EEO (</u>                               | Data <u>FOIA</u> 😻 Preserving the Trust 💎 Promoting                                             | Integrity       |

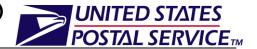

## **3. Appointment Management Capabilities for Drop Ship Recurring Appointments**

Users may manage existing drop ship recurring appointments through the Manage Recurring Appointment/Request module of the FAST Appointments application.

Once the user searches for drop ship recurring appointments (by area, district, facility, or sequence number) the Recurring Appointment/Request Summary section will display on the *Search For Existing Recurring Appointment/Request* page. The Sequence Number will be hyperlinked and upon clicking the hyperlink, the user will be directed to the *Edit Recurring Appointment Request* page. The *Edit Recurring Appointment Request* page grants the users the ability to:

- Edit appointment level information
- Go to Add/Edit Content Information page
- Cancel the drop ship recurring appointment
- View/access instances of the drop ship recurring appointment
- View summary contents

## 4. How do I manage Drop Ship Recurring Appointments?

Through the *Manage Recurring Appointment/Request* page, users are able to search for existing drop ship recurring appointments by area, district, facility, or sequence number. The following steps demonstrate how to search using a sequence number.

#### Managing a Drop Ship Recurring Appointment:

A drop ship recurring appointment can be managed via the *Manage Recurring Appointment/Request* module. Users may manage drop ship recurring appointments by following these steps.

- 1. From the FAST Landing page, select the **Recurring Appointments** link on the left toolbar.
- 2. From the FAST Recurring Appointments Landing page, select the *Manage Recurring Appointment/Request* **Go** button.
- 3. Search For Existing Recurring Appointment/Request page is displayed.
- 4. Select Sequence Number from the **Search By** drop-down menu.
- 5. Click the **Submit** button to display Sequence Number text field.
- 6. Enter a valid sequence number from an existing drop ship recurring appointment.
- 7. Click the **Search** button to refresh the page and display the associated recurring appointment/request summary table.

An image of the *Search For Existing Recurring Appointment/Request* is displayed on the following page.

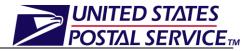

|                                                                                                    |                                                                                                    |                                                                                          |                                                         | E                                                      | acility Acce                                           | ss and Shipme                                                                         | ent Tracking (I                                              | FAS |
|----------------------------------------------------------------------------------------------------|----------------------------------------------------------------------------------------------------|------------------------------------------------------------------------------------------|---------------------------------------------------------|--------------------------------------------------------|--------------------------------------------------------|---------------------------------------------------------------------------------------|--------------------------------------------------------------|-----|
|                                                                                                    |                                                                                                    |                                                                                          |                                                         |                                                        |                                                        |                                                                                       |                                                              |     |
| intments<br>intments Fa                                                                                                    | cility A                                                                                                    | Access a                                                                                 | nd Sh                                                   | ipmen                                                  | t Trac                                                 | king (FA                                                                              | ST)                                                          |     |
| Provint Province Province Prov |                                                                                                    |                                                                                          |                                                         |                                                        |                                                        |                                                                                       |                                                              |     |
| Recurring Se                                                                                                    | earch For                                                                                                    | Existing R                                                                               | ecurrinç                                                | j Appoin                                               | ntment/R                                               | equest                                                                                |                                                              |     |
| quest                                                                                                    |                                                                                                    |                                                                                          |                                                         |                                                        |                                                        |                                                                                       |                                                              |     |
|                                                                                                    |                                                                                                    | rch Criteria                                                                             | athod and a                                             | onter the re                                           | auired and                                             | pointment info                                                                        | mation                                                       |     |
|                                                                                                    |                                                                                                    | arch to locate t                                                                         |                                                         |                                                        |                                                        |                                                                                       | maton.                                                       |     |
|                                                                                                    |                                                                                                    |                                                                                          |                                                         |                                                        |                                                        |                                                                                       |                                                              |     |
| * 5                                                                                                    | Search By:                                                                                                    | Seque                                                                                    | ence Num                                                | ber                                                    | - (                                                    | Submit >                                                                              |                                                              |     |
| try                                                                                                    | equence Nu                                                                                                    | mber: 99359                                                                              | _                                                       |                                                        |                                                        |                                                                                       |                                                              |     |
|                                                                                                    |                                                                                                    | 11061. 333333                                                                            |                                                         |                                                        |                                                        |                                                                                       |                                                              |     |
|                                                                                                    |                                                                                                    |                                                                                          |                                                         |                                                        |                                                        |                                                                                       |                                                              |     |
| eements<br>TEM                                                                                                    |                                                                                                    |                                                                                          |                                                         |                                                        |                                                        |                                                                                       |                                                              | _   |
| eements<br>TEM                                                                                                    | Cancel                                                                                                    |                                                                                          |                                                         |                                                        |                                                        |                                                                                       | Search                                                       | >   |
| Eements<br>TEM                                                                                                    | Cancel                                                                                                    | Annointmo                                                                                | nt/Pogu                                                 | uget Sum                                               | mary                                                   |                                                                                       | Search                                                       | >)  |
| Eements<br>TEM                                                                                                    | Cancel<br>ecurring                                                                                               | Appointme                                                                                |                                                         |                                                        |                                                        |                                                                                       |                                                              | >   |
| TEM                                                                                                    | Cancel<br>ecurring<br>elow is the r                                                                              | ecurring appo                                                                            | intment inf                                             | ormation y                                             | ou request                                             | ed. Click the F                                                                       | Recurring                                                    |     |
| EM C                                                                                                    | Cancel<br>ecurring<br>elow is the r                                                                              | ecurring appo                                                                            | intment inf                                             | ormation y                                             | ou request                                             |                                                                                       | Recurring                                                    |     |
| R<br>Ap                                                                                                    | Cancel<br>ecurring<br>elow is the r<br>ppointment I<br>ew/edit.                                                  | recurring appo<br>ID link to acces                                                       | intment inf<br>ss the app                               | ormation y<br>ointment a                               | ou request<br>nd content                               | information yo                                                                        | Recurring                                                    |     |
| Ri<br>Be<br>Ar                                                                                                    | Cancel<br>ecurring<br>elow is the r<br>ppointment l                                                              | ecurring appo                                                                            | intment inf                                             | ormation y                                             | ou request                                             | information yo                                                                        | Recurring<br>nu would like to                                |     |
| R<br>R<br>Ar<br>vie                                                                                                    | Cancel<br>ecurring<br>elow is the r<br>ppointment I<br>ew/edit.<br>Sequence<br>Number                            | recurring appo<br>ID link to acces<br><u>Scheduler</u>                                   | intment inf<br>ss the app                               | ormation y<br>ointment a<br><u>NASS</u>                | ou request<br>nd content                               | information yo<br>Scheduling<br><u>Days</u>                                           | Recurring<br>nu would like to<br>g Frequency                 | D   |
| R<br>BE<br>Ap                                                                                                    | Cancel<br>Cecurring<br>elow is the r<br>ppointment l<br>ppointment l<br>ew/edit.<br>Sequence                     | recurring appo<br>ID link to acce<br><u>Scheduler</u><br><u>Name</u>                     | intment inf<br>ss the appo<br><u>Facility</u>           | ormation y<br>ointment a<br><u>NASS</u><br><u>Code</u> | rou request<br>nd content<br><u>Status</u>             | Scheduling<br>Days<br>Monday,<br>Tuesday,                                             | Recurring<br>nu would like to<br>g Frequency<br><u>Weeks</u> | D   |
| Ri<br>Be<br>Ap                                                                                                    | Cancel<br>ecurring<br>elow is the r<br>ppointment I<br>ew/edit.<br>Sequence<br>Number                            | recurring appo<br>ID link to acces<br><u>Scheduler</u><br><u>Name</u><br>NEW MAILER      | intment inf<br>ss the appo<br><u>Facility</u><br>NEW    | ormation y<br>ointment a<br><u>NASS</u><br><u>Code</u> | rou request<br>nd content<br><u>Status</u>             | information yo<br>Scheduling<br><u>Days</u><br>Monday,                                | Recurring<br>nu would like to<br>g Frequency<br><u>Weeks</u> | D   |
| Its<br>M<br>Ri<br>Be<br>Ap                                                                                                    | Cancel<br>ecurring<br>elow is the r<br>ppointment I<br>ew/edit.<br>Sequence<br>Number                            | ecurring appo<br>ID link to acce<br><u>Scheduler</u><br><u>Name</u><br>NEW MAILER<br>222 | Intment inf<br>ss the apport<br>Facility<br>NEW<br>YORK | NASS<br><u>Code</u>                                    | ou request<br>nd content<br><u>Status</u><br>Cancelled | Scheduling<br>Days<br>Monday,<br>Tuesday,<br>Wednesday,                               | Recurring<br>nu would like to<br>g Frequency<br><u>Weeks</u> | D   |
| Ri<br>Be<br>Ap                                                                                                    | Cancel<br>ecurring<br>elow is the r<br>ppointment I<br>ew/edit.<br>Sequence<br>Number                            | recurring appo<br>ID link to acces<br><u>Scheduler</u><br><u>Name</u><br>NEW MAILER      | Intment inf<br>ss the apport<br>Facility<br>NEW<br>YORK | NASS<br><u>Code</u>                                    | ou request<br>nd content<br><u>Status</u><br>Cancelled | Information your scheduling<br>Days<br>Monday,<br>Tuesday,<br>Wednesday,<br>Thursday, | Recurring<br>nu would like to<br>g Frequency<br><u>Weeks</u> |     |
| IEM<br>IEM<br>Ri<br>Bi<br>Ap                                                                                                    | Cancel<br>ecurring<br>elow is the r<br>ppointment I<br>ew/edit.<br>Sequence<br>Number<br>3359<br>port options: [ | ecurring appo<br>ID link to acce<br><u>Scheduler</u><br><u>Name</u><br>NEW MAILER<br>222 | Intment inf<br>ss the apport<br>Facility<br>NEW<br>YORK | NASS<br><u>Code</u>                                    | ou request<br>nd content<br><u>Status</u><br>Cancelled | Information your scheduling<br>Days<br>Monday,<br>Tuesday,<br>Wednesday,<br>Thursday, | Recurring<br>nu would like to<br>g Frequency<br><u>Weeks</u> | D   |

#### Viewing the Drop Ship Recurring Appointment Audit Information

A user may view the audit information for an appointment by clicking the **View Audit Information** button on the *Edit Recurring Appointment Request* page.

An image of the *Recurring Appointment Audit Page* is displayed on the following page.

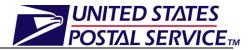

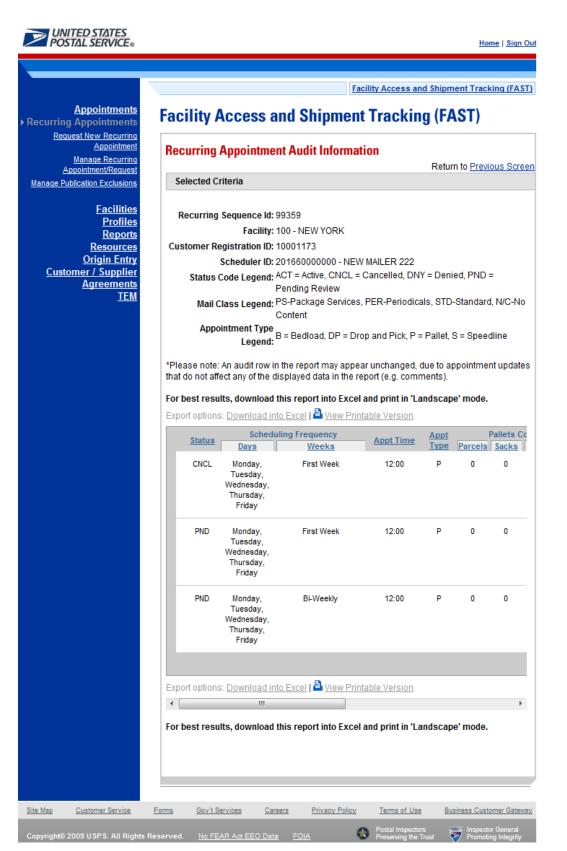

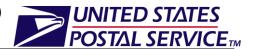

#### Editing Drop Ship Recurring Appointment Logistics Information

The following steps demonstrate how the user may edit the logistics information of a drop ship recurring appointment. The user may edit the logistics information of a drop ship recurring appointment directly on the *Edit Recurring Appointment Request* page.

- 1. Click the desired field or drop-down menu and update the entry with the new information.
- 2. Click the **Submit** button on the *Edit Recurring Appointment Request* page.
- 3. *Recurring Content Information Management* page is displayed.
- 4. Click the **Submit** button.
- 5. The *Recurring Appointment Confirmation* page is displayed.

An image of the *Edit Recurring Appointment Request* page is displayed on the following page.

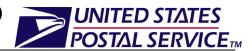

|                                                 |                       | Facil    | ity Access and                        | Shipment             | Tracking (FAST                    |
|-------------------------------------------------|-----------------------|----------|---------------------------------------|----------------------|-----------------------------------|
| ents Facility Access an                         | d Shipn               | nent     | Tracking                              | <b>j (FAS</b> 1      | Г)                                |
| Edit Recurring Appointr                         | ment Requ             | iest     |                                       |                      |                                   |
|                                                 | Create Copy           | /> (C    | ancel Recurring                       | Appointme            | nt Request >                      |
| Sequence Number: 99                             |                       |          |                                       |                      |                                   |
| Facility Name: NE                               |                       | N        |                                       |                      |                                   |
| NASS Code: 10<br>Customer Registration ID: 10   |                       |          |                                       |                      |                                   |
| Scheduler ID: 20<br>Scheduler Name: NE          |                       |          |                                       |                      |                                   |
| Contact Name: FA<br>Contact Phone Number: 20    |                       | TERTE    | ЗT                                    |                      |                                   |
| Contact Email: US<br>Last Update Date/Time: 08  |                       |          | <u>OM</u>                             |                      |                                   |
| Last Update User Name: 33<br>Requested Date: 08 |                       |          |                                       |                      |                                   |
| Original Date Range: 08                         | /19/2010 to 0         | 8/19/29  | 99                                    |                      |                                   |
|                                                 |                       |          | C                                     | View Audit In        | formation >                       |
| * 1                                             | Mail Class:           | Star     | Idard                                 |                      |                                   |
|                                                 |                       | 🔲 Pac    | kage Services                         |                      |                                   |
|                                                 |                       |          | ontents are Pe                        | rishable             |                                   |
|                                                 |                       | _        |                                       | _                    |                                   |
| * Select Date Range:                            |                       | To To    | 08/19/2999                            |                      |                                   |
| * Appointment Time:                             |                       |          |                                       |                      |                                   |
| * Appointment Type:                             |                       |          | •                                     | •                    |                                   |
| Number of Pallet Positions:                     |                       |          |                                       |                      |                                   |
| * Scheduling Frequency                          |                       |          |                                       |                      |                                   |
|                                                 | Daily Saturday        |          |                                       | Weekly<br>Bi-Weekl   |                                   |
|                                                 | Sunday                | <i>,</i> | E                                     | First Wee            | k                                 |
|                                                 | 🗹 Monday<br>📝 Tuesday | ,        |                                       | Second V<br>Third We |                                   |
|                                                 | ✓ Wednes ✓ Thursda    |          |                                       | Fourth W             |                                   |
|                                                 | Friday                | 9        |                                       | Sixth Wee            |                                   |
| Comments:                                       |                       |          |                                       | *                    |                                   |
|                                                 |                       |          |                                       | -                    |                                   |
|                                                 |                       |          |                                       |                      | Contemity                         |
| Cancel                                          |                       |          |                                       |                      | (Submit >)                        |
| Cancel<br>Recurring Appointment Conte           | ents                  |          |                                       |                      |                                   |
| Cancel Recurring Appointment Conte              |                       | il Class | Mail Shape                            | Pallet<br>Count      | Bedloaded<br>Unit Count           |
| Recurring Appointment Conte                     | arer Mai<br>Star      | ndard    | <u>Mail Shape</u><br>Letter<br>Letter |                      | Bedloaded<br>Unit Count<br>0<br>0 |

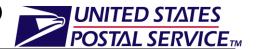

#### Editing Content Level Information

The following steps demonstrate how the user may manage the content level information of a drop ship recurring appointment. This functionality allows the user to add or remove contents form the selected drop ship recurring appointment.

- 1. Click the **Manage Content** button on the *Edit Recurring Appointment Request* page.
- 2. *Recurring Content Information Management* page is displayed.
- 3. After editing the content information, click the **Submit** button.
- 4. Recurring Appointment Confirmation page is displayed.
- 5. User may click the **Sequence Number** hyperlink to display the *Edit Recurring Appointment Request* page.

An image of the *Recurring Content Information Management* page is displayed on the following page.

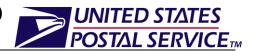

|                                                                                                    |                                                                                                    |                                        |                                                                                                    |                      | E                         | acility Ac | cess and Ship                                            | oment 1               | Tracki |
|----------------------------------------------------------------------------------------------------|----------------------------------------------------------------------------------------------------|----------------------------------------|----------------------------------------------------------------------------------------------------|----------------------|---------------------------|------------|----------------------------------------------------------|-----------------------|--------|
| cility Acc                                                                                                    | and and                                                                                                    | Chin                                   | mont T                                                                                                    | ro oki               |                           | <b>r</b> \ |                                                          |                       |        |
|                                                                                                    | ess anu                                                                                                    | Suih                                   | ment n                                                                                                    | ack                  | пу (газ                   | "          |                                                          |                       |        |
| Recurring C                                                                                                    | ontent Info                                                                                                    | ormatio                                | n Manage                                                                                                    | ement                |                           |            |                                                          |                       |        |
|                                                                                                    |                                                                                                    |                                        |                                                                                                    |                      |                           |            |                                                          |                       |        |
| Sequer                                                                                                    | ice Number: 9                                                                                                    |                                        |                                                                                                    |                      |                           |            |                                                          |                       |        |
| Sche                                                                                                    | Status: F<br>duler Name: N                                                                                                    | Pending F<br>NEW MAIL                  |                                                                                                    |                      |                           |            |                                                          |                       |        |
| Customer Reg                                                                                                    | jistration ID: 1<br>cheduler ID: 2                                                                                                    |                                        |                                                                                                    |                      |                           |            |                                                          |                       |        |
| Co                                                                                                    | ntact Name: F                                                                                                    | ASTTES                                 | T TESTERTE                                                                                                    | ST                   |                           |            |                                                          |                       |        |
|                                                                                                    | one Number: 2<br>Intact Email: L                                                                                                    |                                        |                                                                                                    | COM                  |                           |            |                                                          |                       |        |
|                                                                                                    | cility Name: N<br>NASS Code: 1                                                                                                    |                                        | ĸ                                                                                                    |                      |                           |            |                                                          |                       |        |
| Maximum Tr                                                                                                    | uck Length: 5                                                                                                    | 53 ft.                                 |                                                                                                    |                      |                           |            |                                                          |                       |        |
| Appointment<br>Original                                                                                                    | Date Range: 0<br>Date Range: 0                                                                                                    |                                        |                                                                                                    |                      |                           |            |                                                          |                       |        |
| Appoin                                                                                                    | tment Time: 1                                                                                                    |                                        | uesdav Wer                                                                                                    | Inesdav              | Thursday                  |            |                                                          |                       |        |
| A'                                                                                                    | Frequency: F                                                                                                    |                                        | st Week                                                                                                    | meaudy,              |                           |            |                                                          |                       |        |
|                                                                                                    | tment Type: F<br>il Class(es): S                                                                                                    |                                        |                                                                                                    |                      |                           |            |                                                          |                       |        |
|                                                                                                    |                                                                                                    |                                        |                                                                                                    |                      |                           |            |                                                          |                       |        |
| Update Conten                                                                                                    | it Capacity:<br>tandard                                                                                                    |                                        | Pack                                                                                                    | age Ser              | vices                     |            | Periodical                                               | s                     |        |
|                                                                                                    | 2                                                                                                    |                                        | 1 401                                                                                                    | 0                    |                           |            | 0                                                        |                       |        |
|                                                                                                    |                                                                                                    |                                        |                                                                                                    |                      |                           |            | Man                                                      | age Con               | ntent) |
|                                                                                                    |                                                                                                    |                                        |                                                                                                    |                      |                           |            |                                                          | _                     |        |
|                                                                                                    |                                                                                                    |                                        |                                                                                                    |                      |                           |            |                                                          |                       |        |
|                                                                                                    | ID: 900018740                                                                                                    | 0                                      |                                                                                                    |                      |                           |            |                                                          |                       |        |
| Mail Class:                                                                                                    | Standard                                                                                                    | 0                                      |                                                                                                    |                      |                           |            |                                                          |                       |        |
|                                                                                                    | Standard                                                                                                    | 0                                      |                                                                                                    |                      |                           |            |                                                          |                       |        |
| Mail Class:                                                                                                    | Standard<br>r ID:                                                                                                    | 0                                      |                                                                                                    |                      |                           |            |                                                          |                       | •      |
| Mail Class:<br>Mail Prepare                                                                                                    | Standard<br>r ID:                                                                                                    | 0                                      | ✓ Conter                                                                                                    | nt Name:             |                           |            |                                                          |                       |        |
| Mail Class:<br>Mail Prepare<br>Mail Owner I<br>* Mail Shape                                                                                                    | Standard<br>r ID:<br>D:<br>Flat                                                                                                    |                                        |                                                                                                    |                      | Bundles:                  | 0          | Parcels                                                  | 0                     |        |
| Mail Class:<br>Mail Preparen<br>Mail Owner I<br>* Mail Shape<br>Count of Pall                                                                                                    | Standard<br>r ID:<br>D:<br>: Flat<br>sacks:                                                                                                    | : 0                                    | Trays:                                                                                                    | 2                    | Bundles:                  |            | Parcels:<br>Parcel Count:                                |                       |        |
| Mail Class:<br>Mail Prepare<br>Mail Owner I<br>* Mail Shape                                                                                                    | Standard<br>r ID:<br>D:<br>Flat                                                                                                    | : 0                                    |                                                                                                    | 2                    | Bundles:<br>Bundle Count: |            | Parcel Count:                                            | 0                     |        |
| Mail Class:<br>Mail Prepare<br>Mail Owner I<br>* Mail Shape<br>Count of Pall<br>Bedloaded                                                                                                    | Standard<br>r ID:<br>D:<br>Flat<br>Sack Count:                                                                                                    | : 0                                    | Trays:<br>Tray Count:                                                                                          | 2                    | Bundle Count:             | 0          |                                                          | 0                     |        |
| Mail Class:<br>Mail Preparet<br>Mail Owner I<br>• Mail Shape<br>Count of Pall<br>Bedloaded<br>In Home Sta                                                                                                    | Standard<br>r ID:<br>D:<br>Flat<br>Sack Count:                                                                                                    | : 0                                    | Trays:<br>Tray Count:                                                                                          | 2                    | Bundle Count:             |            | Parcel Count:                                            | 0                     |        |
| Mail Class:<br>Mail Prepare<br>Mail Owner I<br>• Mail Shape<br>Count of Pall<br>Bedloaded<br>In Home Sta                                                                                                    | Standard r ID: D: Flat Sack Count: art Date: Content:                                                                                                    | : 0                                    | Trays:<br>Tray Count:                                                                                          | 2                    | Bundle Count:             | 0          | Parcel Count:                                            | 0                     |        |
| Mail Class:<br>Mail Preparel<br>Mail Owner I<br>* Mail Shape<br>Count of Pall<br>Bedloaded<br>In Home Sta<br>eVS I<br>Number to D                                                                                                    | Standard ID: D: Flat Sack Count: art Date:                                                                                                    | : 0<br>: 0<br>• Dupli                  | Trays:<br>Tray Count:                                                                                          | 2                    | Bundle Count:             | 0          | Parcel Count:                                            | 0                     |        |
| Mail Class:<br>Mail Preparel<br>Mail Owner I<br>* Mail Shape<br>Count of Pall<br>Bedloaded<br>In Home Sta<br>eVS I<br>Number to D                                                                                                    | Standard<br>r ID:<br>D:<br>Flat<br>ets Sacks:<br>Sack Count:<br>art Date:<br>Content:<br>uplicate:<br>1<br>S00018735                                                                                                    | : 0<br>: 0<br>• Dupli                  | Trays:<br>Tray Count:                                                                                          | 2                    | Bundle Count:             | 0          | Parcel Count:                                            | 0                     |        |
| Mail Class:<br>Mail Prepare<br>Mail Owner I<br>* Mail Shape<br>Count of Pall<br>Bedloaded<br>In Home Stu<br>eVS I<br>Number to D                                                                                                    | Standard r ID: D: Flat ets Sacks: Sack Count: art Date: Content: Uplicate: 1 Standard                                                                                                    | : 0<br>: 0<br>• Dupli                  | Trays:<br>Tray Count:                                                                                          | 2                    | Bundle Count:             | 0          | Parcel Count:                                            | 0                     |        |
| Mail Class:<br>Mail Preparei<br>Mail Owner I<br>* Mail Shape<br>Count of Pall<br>Bedloaded<br>In Home Sta<br>eVS<br>Number to D<br>Content<br>Mail Class:<br>Mail Preparei                                                               | Standard r ID: D: Flat ets Sacks: Sack Count: art Date: D: D: D: D: D: D: D: D: D: D: D: D: D:                                                                                                    | : 0<br>: 0<br>• Dupli                  | Trays:<br>Tray Count:                                                                                          | 2                    | Bundle Count:             | 0          | Parcel Count:                                            | 0                     |        |
| Mail Class:<br>Mail Prepare<br>Mail Owner I<br>* Mail Shape<br>Count of Pall<br>Bedloaded<br>In Home Stu<br>eVS I<br>Number to D<br>Content<br>Mail Class:                                                                               | Standard r ID: D: Flat ets Sacks: Sack Count: art Date: D: D: D: D: D: D: D: D: D: D: D: D: D:                                                                                                    | : 0<br>: 0<br>• Dupli                  | Trays:<br>Tray Count:                                                                                          | 2                    | Bundle Count:             | 0          | Parcel Count:                                            | 0                     |        |
| Mail Class:<br>Mail Prepare<br>Mail Owner I<br>• Mail Shape<br>Count of Pall<br>Bedloaded<br>In Home Sta<br>eVS<br>Number to D<br>Content<br>Mail Class:<br>Mail Prepare                                                                 | Standard r ID: D: Flat sack Count: Sack Count: Content: UPIICate: D: Standard r ID: D: Content: Content: Conten | : 0<br>: 0<br>• Dupli                  | Trays:<br>Tray Count:                                                                                          | 2<br>0<br>ome End I  | Bundle Count:             | 0          | Parcel Count:                                            | 0                     |        |
| Mail Class:<br>Mail Prepare<br>Mail Owner I<br>* Mail Shape<br>Count of Pall<br>Bedloaded<br>In Home Str<br>eVS /<br>Number to Dr<br>Content<br>Mail Class:<br>Mail Prepare<br>Mail Owner I<br>* Mail Shape                              | Standard r ID: D: Flat Sacks: Sack Count: art Date: Content: D: 900018739 Standard r ID: D: C: Letter                                                                                                    | : 0<br>: 0<br>• 0<br>Dupti<br>9        | Trays:<br>Tray Count:<br>Tray Count:<br>In Hi<br>In Hi<br>In Hi<br>In Hi<br>In Hi<br>In Hi<br>In Hi<br>Coute > | 2<br>0<br>ome End I  | Bundle Count:             |            | Parcel Count:                                            | 0                     |        |
| Mail Class:<br>Mail Prepare<br>Mail Owner I<br>• Mail Shape<br>Count of Pall<br>Bedloaded<br>In Home Sta<br>eVS<br>Number to D<br>Content<br>Mail Class:<br>Mail Prepare<br>Mail Owner I                                                 | Standard r ID: D: Flat Sacks: Sack Count: art Date: Content: D: 900018739 Standard r ID: D: C: Letter                                                                                                    | : 0<br>: 0<br>• Dupti<br>9             | Trays:<br>Tray Count:                                                                                          | 2<br>0<br>ome End I  | Bundle Count:             | 0          | Parcel Count:<br>Destination Dis                         | 0                     |        |
| Mail Class:<br>Mail Prepare<br>Mail Owner I<br>* Mail Shape<br>Count of Pall<br>Bedloaded<br>In Home Stu<br>eVS 1<br>Number to D<br>Content<br>Mail Class:<br>Mail Prepare<br>Mail Owner I<br>* Mail Shape<br>Count of Pall              | Standard r ID: D: Flat Sacks: Sacks: Sack Count: Content: D: Standard r ID: D: Content: Content: Conte | : 0<br>: 0<br>• Dupti<br>9             | Trays:<br>Tray Count:<br>In Hi<br>icate >                                                                      | 2<br>0<br>ome End I  | Bundle Count:             | 0          | Parcel Count:<br>Destination Dis<br>Parcels:<br>Parcels: | 0<br>count:<br>0<br>0 |        |
| Mail Class:<br>Mail Prepare<br>Mail Owner I<br>* Mail Shape<br>Count of Pall<br>Bedloaded<br>In Home Stu<br>eVS I<br>Number to D<br>Content<br>Mail Class:<br>Mail Prepare<br>Mail Owner I<br>* Mail Shape<br>Count of Pall<br>Bedloaded | Standard r ID: D: Flat ets Sacks: Sack Count: art Date: Content: D: Standard r ID: Content: Content: C | : 0<br>: 0<br>• 0<br>• 0<br>: 0<br>: 0 | Trays: Tray Count: In H Cate > Conter Trays: Tray Count:                                                       | 2<br>0<br>mome End I | Bundle Count:             | 0          | Parcel Count:<br>Destination Dis                         | 0<br>count:<br>0<br>0 |        |
| Mail Class:<br>Mail Prepare<br>Mail Owner I<br>* Mail Shape<br>Count of Pall<br>Bedloaded<br>In Home Stu<br>Content<br>Mail Class:<br>Mail Prepare<br>Mail Owner I<br>* Mail Shape<br>Count of Pall<br>Bedloaded                         | Standard r ID: D: Flat ets Sacks: Sack Count: art Date: Content: D: Standard r ID: Content: Content: C | : 0<br>: 0<br>• 0<br>• 0<br>: 0<br>: 0 | Trays: Tray Count: In H Cate > Conter Trays: Tray Count:                                                       | 2<br>0<br>ome End I  | Bundle Count:             | 0          | Parcel Count:<br>Destination Dis<br>Parcels:<br>Parcels: | 0<br>count:<br>0<br>0 |        |

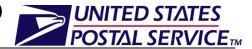

#### Canceling a Drop Ship Recurring Appointment

The following steps demonstrate how the user may cancel a drop ship recurring appointment. Canceling an appointment also cancels all contents that are associated to the appointment. Please note that canceling a recurring appointment does not cancel any appointment instances that have been created within the next 14 days. Recurring appointment instances will need to be cancelled individually.

- 1. Click the **Cancel Recurring Appointment Request** button on the *Edit Recurring Appointment Request* page.
- 2. Recurring Appointment Request Cancellation Confirmation page is displayed.

An image of the *Recurring Appointment Request Cancellation Confirmation* page is displayed below.

| POSTAL SERVICE®                                       | Home   Sign Ou                                                                                                    |
|-------------------------------------------------------|----------------------------------------------------------------------------------------------------|
|                                                       |                                                                                                    |
| -                                                     | Facility Access and Shipment Tracking (FAST)                                                                                   |
| Appointments Recurring Appointments                   | Facility Access and Shipment Tracking (FAST)                                                                                   |
| <u>Request New Recurring</u><br><u>Appointment</u>    |                                                                                                    |
| <u>Manage Recurring</u><br><u>Appointment/Request</u> | <b>Recurring Appointment Request Cancellation Confirmation</b>                                                                 |
| Manage Publication Exclusions                         | Your recurring apointment request, 90230 , has been successfully cancelled. To return to                                       |
| <u>Facilities</u><br><u>Profiles</u>                  | the recurring appointment request, click the Sequence Number link to access the Update<br>Existing Recurring Appointment page. |
| Reports<br>Resources                                  |                                                                                                    |
| <u>Origin Entry</u><br><u>Customer / Supplier</u>     | Return to Home > Return to Search >                                                                                            |
| <u>Agreements</u><br>TEM                              |                                                                                                    |
|                                                       |                                                                                                    |
|                                                       |                                                                                                    |
|                                                       |                                                                                                    |
|                                                       |                                                                                                    |
|                                                       |                                                                                                    |
|                                                       |                                                                                                    |
| Site Map Customer Service                             | Forms Gov't Services Careers Privacy Policy Terms of Use Business Customer Gateway                                             |
| Copyright© 2010 USPS. All Rights R                    | eserved. <u>No FEAR Act EEO Data</u> <u>FOIA</u> Solutioneral Preserving the Trust Promoting Integrity                         |